## SHRINERS**LEGACY**

## **G E N E R A T I O N S O F B R O T H E R H O O D**

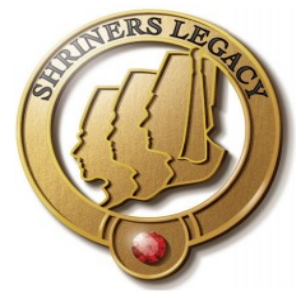

As Shriners, we are part of an international organization that strengthens us individually, enhances our families and makes us part of a history of brotherhood and camaraderie. And, as Shriners, we also have the opportunity to be legacies. The Legacy Program helps strengthen our fraternal bonds with those closest to us, and allows members to honor the many men before us who laid the foundation of our great fraternity.

Promoting both membership and the Legacy Program will help ensure the future strength of this great organization that has enriched our lives. Shriners International invites each of you to be part of the Legacy Program, and to encourage your family members to participate, as well. Each February, which is now designated as Legacy Month, temples are encouraged to host Legacy Nights to promote membership and honor the members who have taken part in this program. Shriners International will also share stories of Legacy families in our various publications and on our websites in recognition of their dedication to the Shriners fraternity.

To commemorate taking part in this exciting program, each Legacy can download a certificate signed by the Imperial Potentate and Imperial Recorder. Shriners and their registered relatives can also order online a special gold Legacy pin that represents the pride they have in their Shriner heritage. For many men, being a Shriner is a family tradition that stretches across generations. The Legacy Program is a way to honor this special bond.

## SHRINERS**LEGACY**

## **G E N E R A T I O N S O F B R O T H E R H O O D**

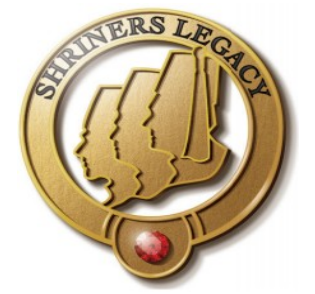

Please fill out the information in the fields provided to start your family's journey in the Shriners Legacy program. Once completed please email or mail it back to the Temple Membership Committee so they can process the information through Imperial.

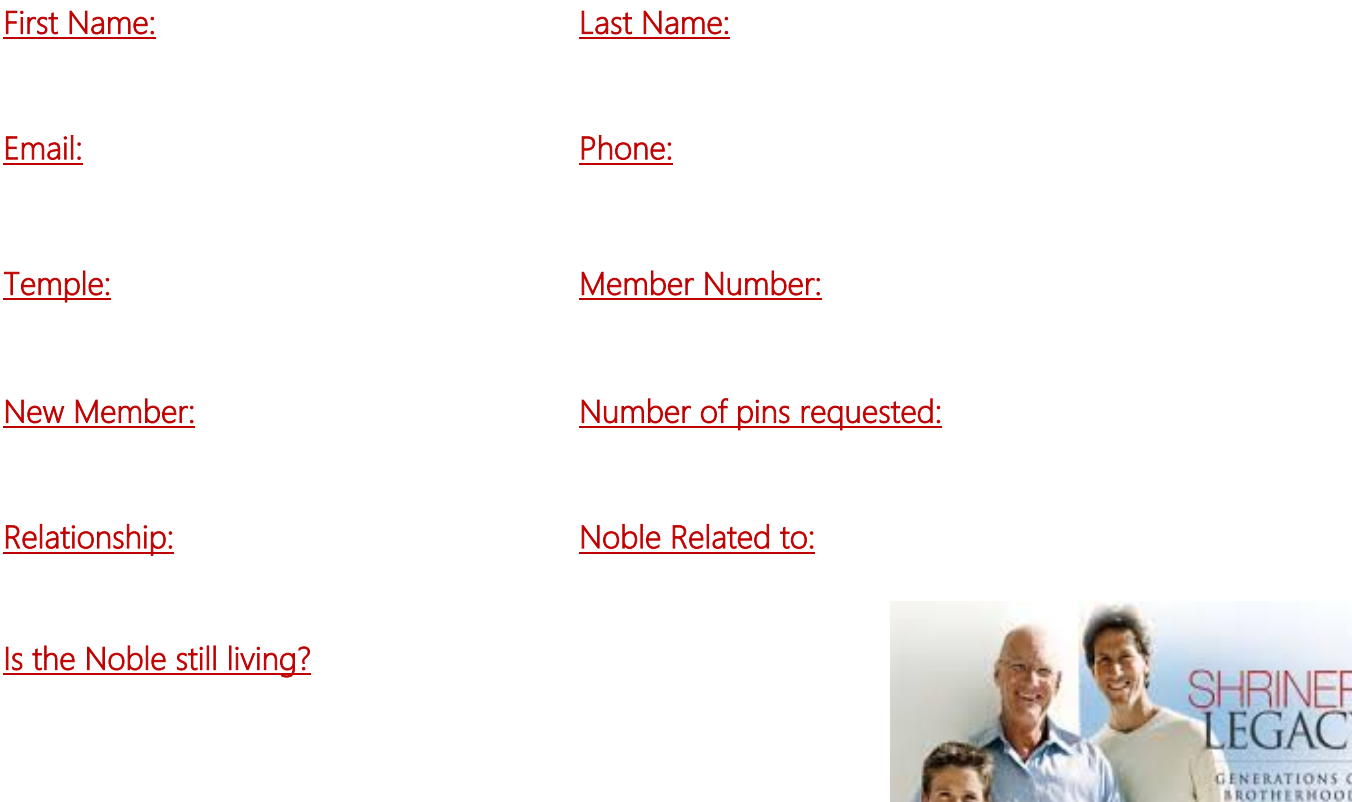

**Reset Form Email Form Print Form**